## **ОГЛАВЛЕНИЕ**

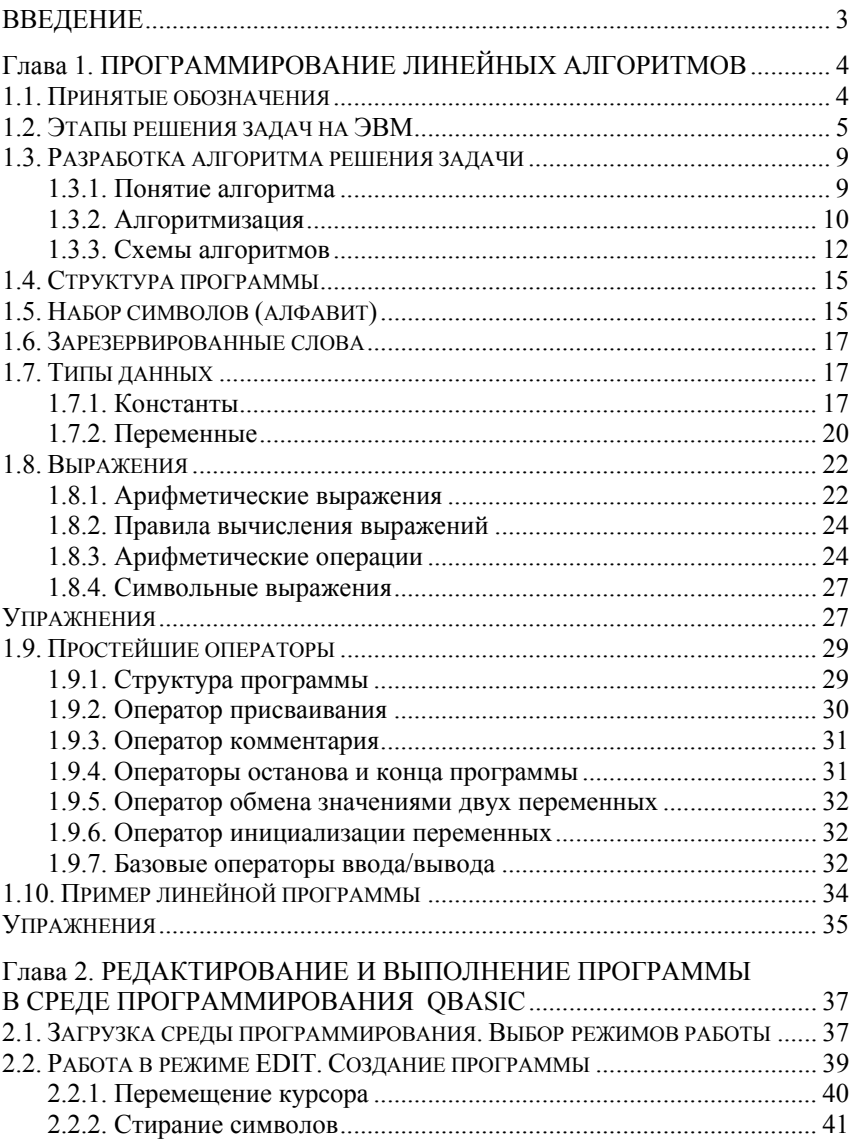

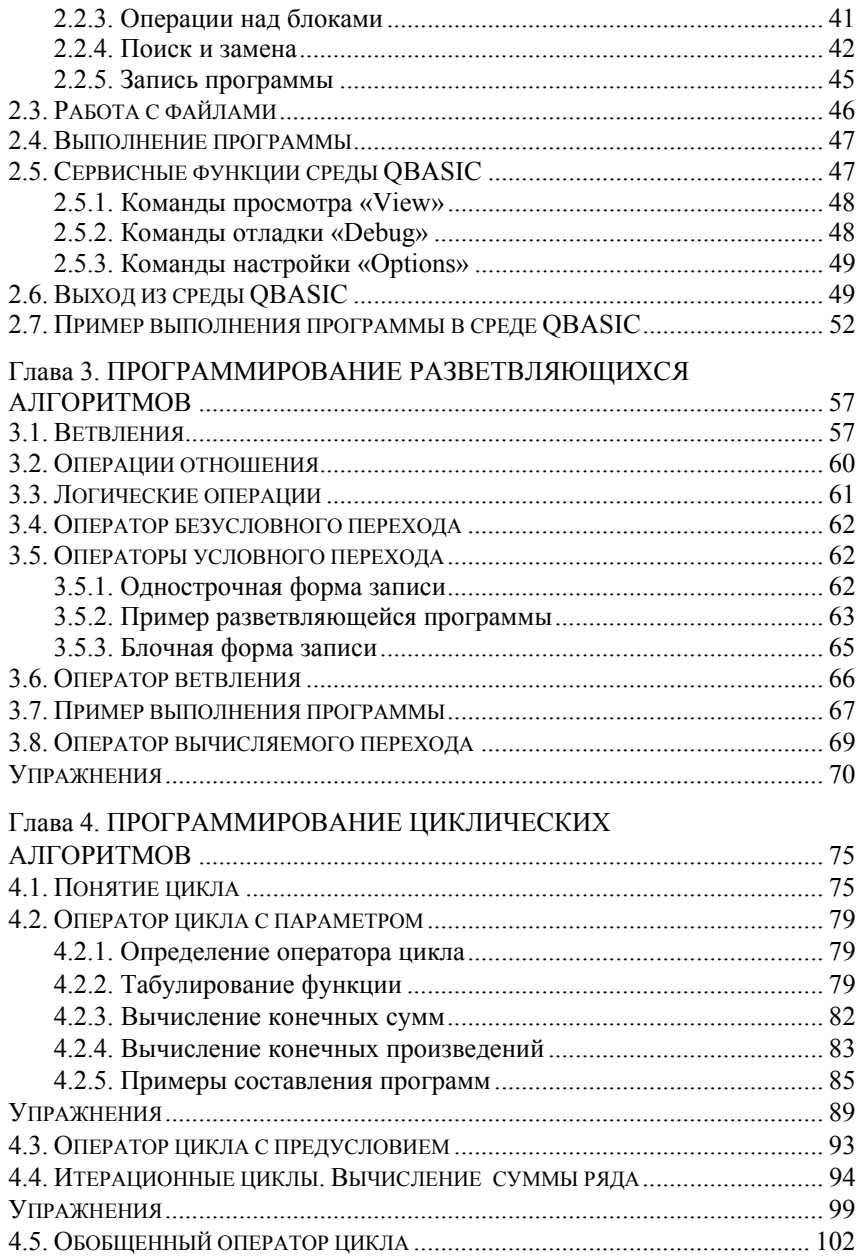

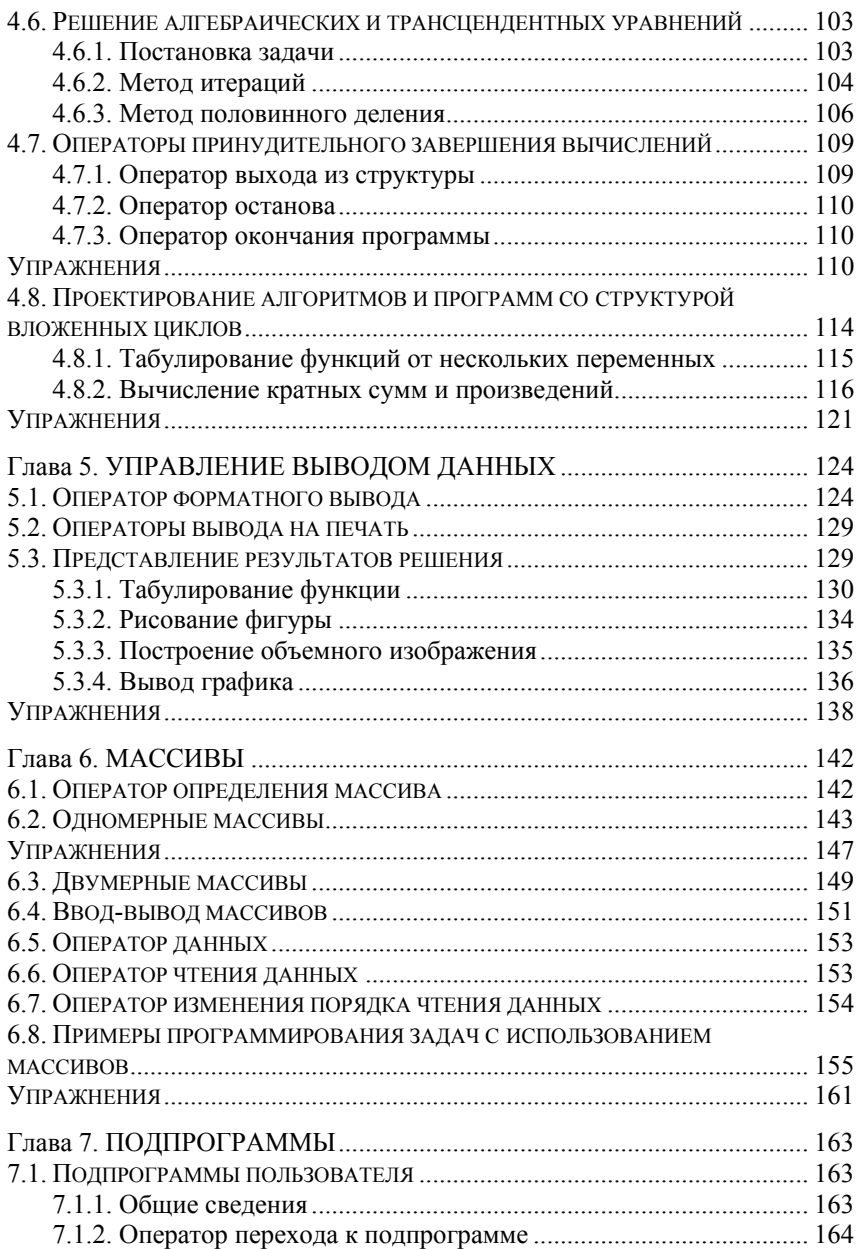

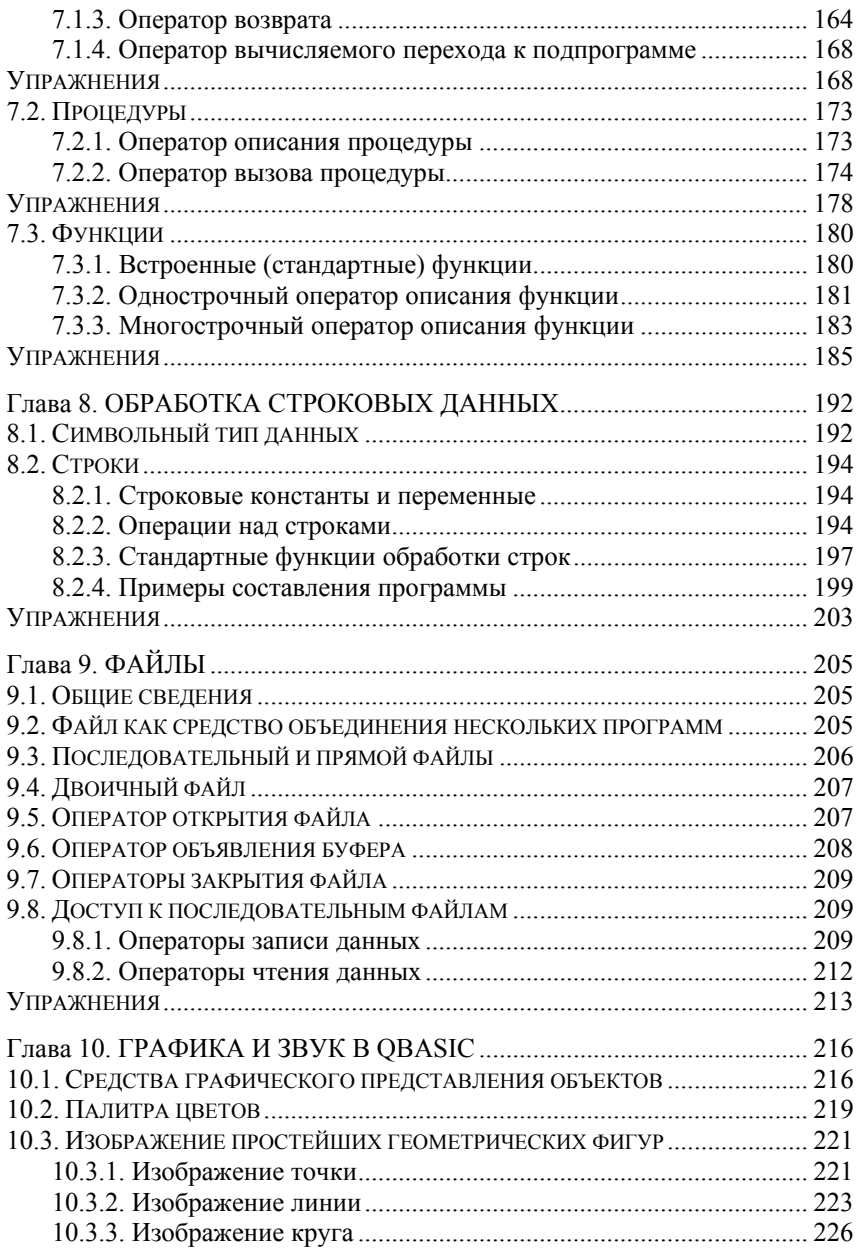

Начала программирования на языке QBasic

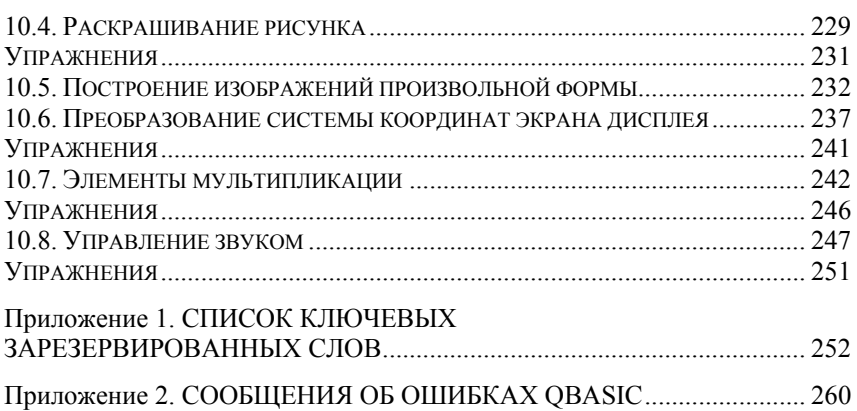